## 获取客户价格

. 1.描述 . 2.返回值

## 描述 [Top](http://manage.india.resellerclub.com/kb/answer/1712)

用这一方法获取 Linux 多站点主机套餐的价格信息

## 返回值 [Top](http://manage.india.resellerclub.com/kb/answer/1275)

返回值包含 Linux 多站点主机套餐的和其他产品的价格

Linux 多站点主机返回值的结构为:

"productkey": { "planid": { "action": { "tenure-in-months":price }, "ssl":price } }

范例:

**US Server**

"multidomainhosting": { "1": { "renew": { "3":0.0, "12":0.0 }, "ssl":0.0, "add": { "3":0.0, "12":0.0 } }, "2": { "renew": { "3":0.0, "12":0.0 }, "add": { "3":0.0, "12":0.0 } } }

**UK Server**

"multidomainhostinglinuxuk": { "1": { "renew": { "3":0.0, "12":0.0 }, "ssl":0.0, "add": { "3":0.0, "12":0.0 } }, "2": { "renew": { "3":0.0, "12":0.0 }, "add": { "3":0.0, "12":0.0 } } }

**India Server**

"multidomainhostinglinuxin": { "1": { "renew": { "3":0.0, "12":0.0 }, "ssl":0.0, "add": { "3":0.0, "12":0.0 } }, "2": { "renew": { "3":0.0,

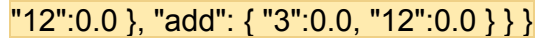